# MUTOH

# VerteLith

## Genuine RIP Software Achieves Unmatched Image Quality and Workflow Efficiency

High Quality Technology to optimize the performance of MUTOH printers

Scan here for details

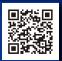

## MUTOH Clear Tone Original half tone technology

Less variation in color density and smoother gradations

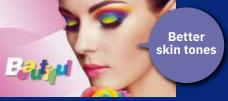

MUTOH Clear Tone

## MUTOH CMYK Wide color gamut profile

Wide color gamut input profiles "MUTOH CMYK" and "MUTOH CMYK Expanded(orange ink compatible)" for vivid color expression

### Accurately process PDF transparencies

More reliable output by accurate processing of PDF transparencies & drop shadows

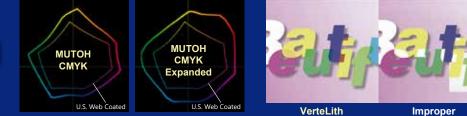

VerteLith processing

#### Improper processing

## Two Preview Functions to reduce mistakes and waste

Scan here for details

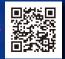

## **RIP** preview

Preview "the actual printing dots" on screen before printing

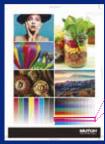

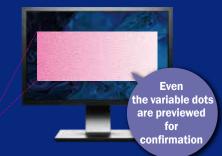

Soft proof

Simulate "the color" of the printed image on screen before printing

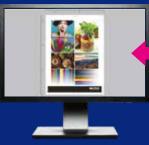

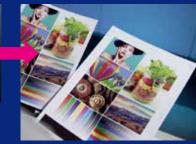

## Workflow Efficiency

Scan here for details

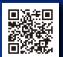

## Automated layout processing and printing with Multi-page PDF

Prepare an integrated multi-job PDF In addition to " Print settings", "Layout settings" can be also set in the hot folders

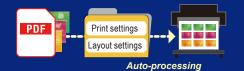

## Jig layout function

Set the layout information including placement information

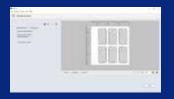

Auto-nesting, layout and printing for

multiple jobs with multi-layers

For multiple jobs with multi-layers, automat-

ed processing can be performed once a

series of processing such as print settings,

Print settings

er setting

a settinas

Auto-processing

ut setting

in succession

Printer

Cutter

layer settings, nesting settings

## Simplified jig production with 2.5D printing

Save time and money with MUTOH's automated Jig production

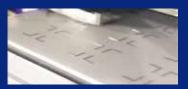

Scan here for details

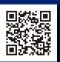

## **Efficient Multi-Layer Printing**

#### Automated multi-layer printing with Multi-page PDF

Pre-set multi-layer print settings. Prepare a PDF with layers divided into pages. In addition to "Print settings" and "Layout settings", "Layer settings" can be also set in the hot folders

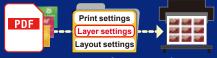

Auto-processing

#### Operating environment

| OS                                                              | Windows11,* <sup>5</sup>                   | Windows 10 [64bit], Windows 8.1 [64bit]                             |  |
|-----------------------------------------------------------------|--------------------------------------------|---------------------------------------------------------------------|--|
| CPU                                                             | Intel <sup>®</sup> Core™ i5 3GHz or better |                                                                     |  |
| Memory                                                          | 8GB or more                                |                                                                     |  |
| Hard Disk                                                       | HDD or SSD                                 | SSD is recommended when output to multiple machines 10GB or more *1 |  |
| Interface                                                       | Ethernet *2                                | USB 2.0 *3                                                          |  |
| Display resolution                                              | 1920×1080 pixel or higher * <sup>4</sup>   |                                                                     |  |
| +1 When using the archive function, secure sufficient capacity. |                                            |                                                                     |  |

\*2 It is recommended to have a network port that supports Gigabit Ethernet,

which is required when connecting to a printer equipped with Gigabit Ethernet \*3 Recommended when using a USB-connected cutter and a spectrophotometer

\*3 Recommended when using a USB-connected cutter and a spectropho \*4 For soft proofing, a display with monitor calibration is recommended.

\*5 The guaranteed operating environment is Windows 11 21H2 build 22000 or I

| Safety Precautions<br>Before the use of our products, please read the | The name of catalog incl |
|-----------------------------------------------------------------------|--------------------------|

Before the use of our products, please read the entire Operations Manual to ensure safe operations. The name of company and products mentioned are trademarks or registered trademarks. The standard prices in the catalog include no sales taxes, which must be individually determined. Specifications and outward appearances of any product therein may be changed without notice as a result of product improvement or other related reasons.

Distributed by:

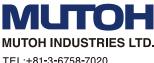

http://www.mutoh.co.jp/en/

TEL:+81-3-6758-7020 FAX:+81-3-6758-7021 E-mail: ibd@mutoh.co.jp

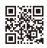

The following major models are scheduled to be supported

XPJ-1462UF,XPJ-461UF/661UF,XPJ-1341SR-P, XPJ-1641SR-P/1682SR-P,XPJ-1641SR/1682SR

VJ-628/1324X/1638X/1938X/2638X,VJ-1638UH/1638UR, VJ-1638UH MarkII/1638UR MarkII, VJ-628MP,VJ-1628MH

> VC2-600, VC2-1300, VC2-1800 VC-600, VC-1300, VC-1800

CE7000 Series, FC9000 Series

S Class 2 Each Series

Summa Cut / Summa Sign / S one /

Please contact your dealer for the detailed schedule.

Supported data PDF1.7/2.0, PostScript, EPS, TIFF, JPEG, PNG

ValueCut II

ValueCut

Graphtec

SUMMA

## Auto-generation of spot colors

Auto-generation of spot colors based on the shading of the image data Select from 6 different modes